# Оглавление

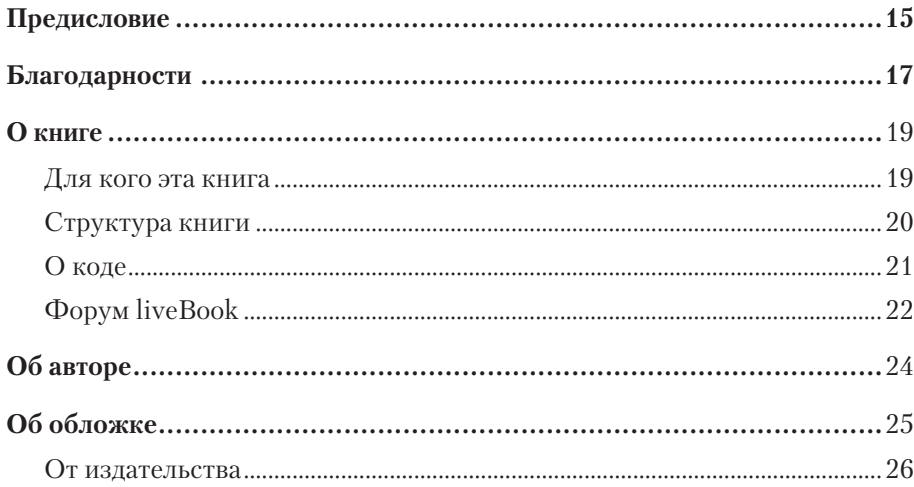

### Часть I. Почему это важно?

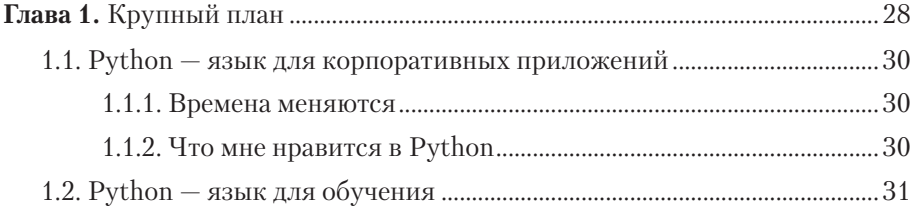

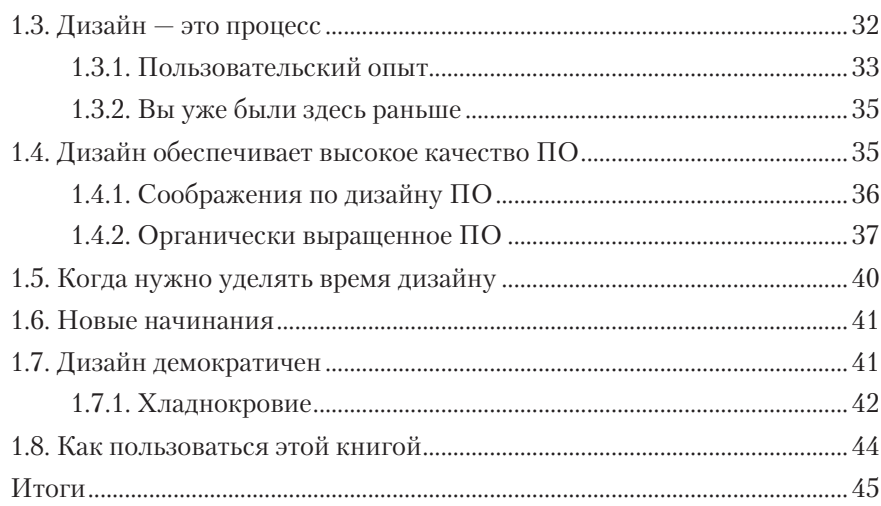

#### Часть II. Основы проектирования

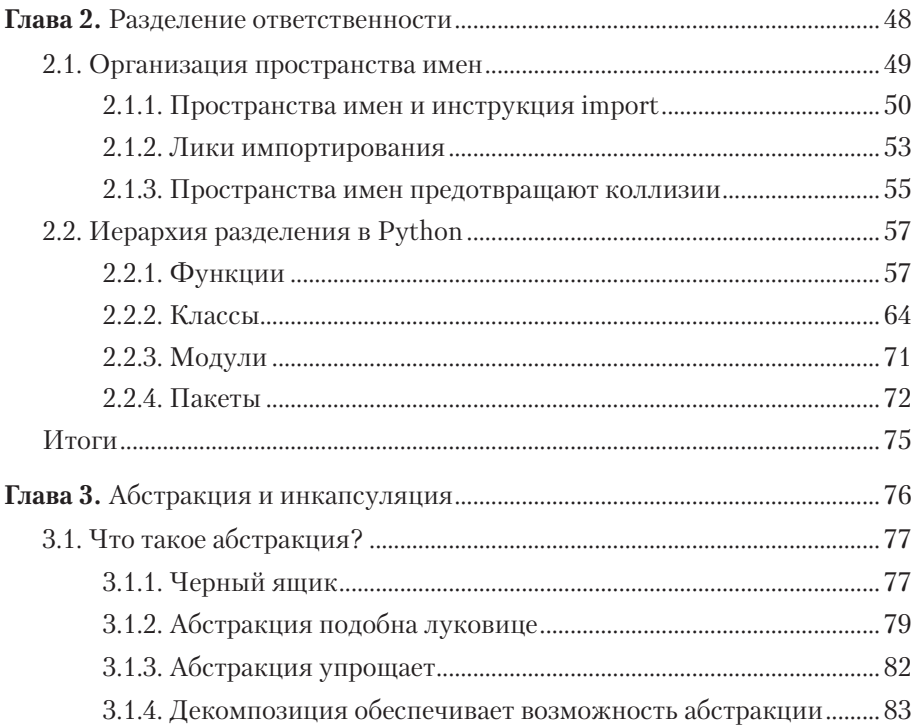

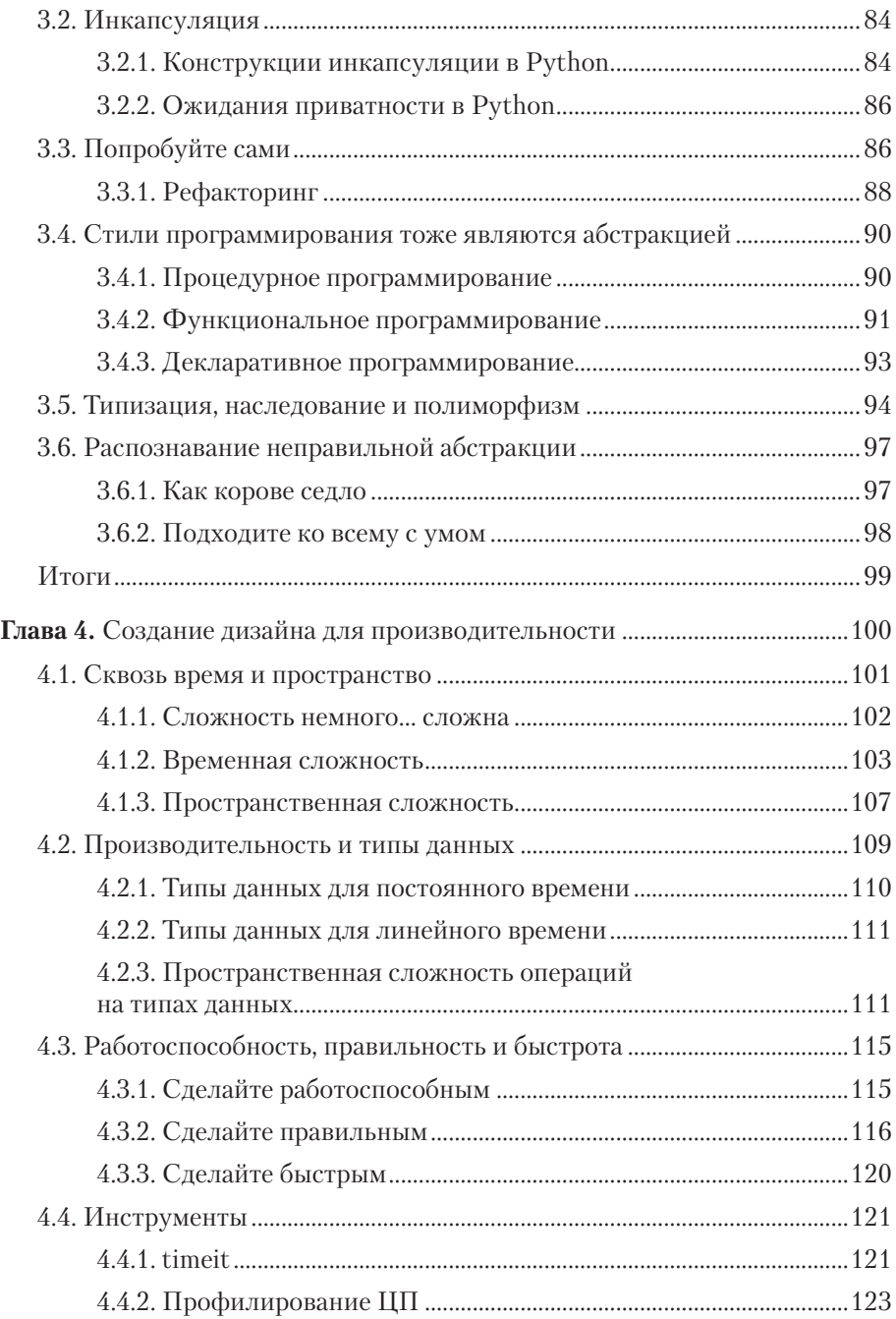

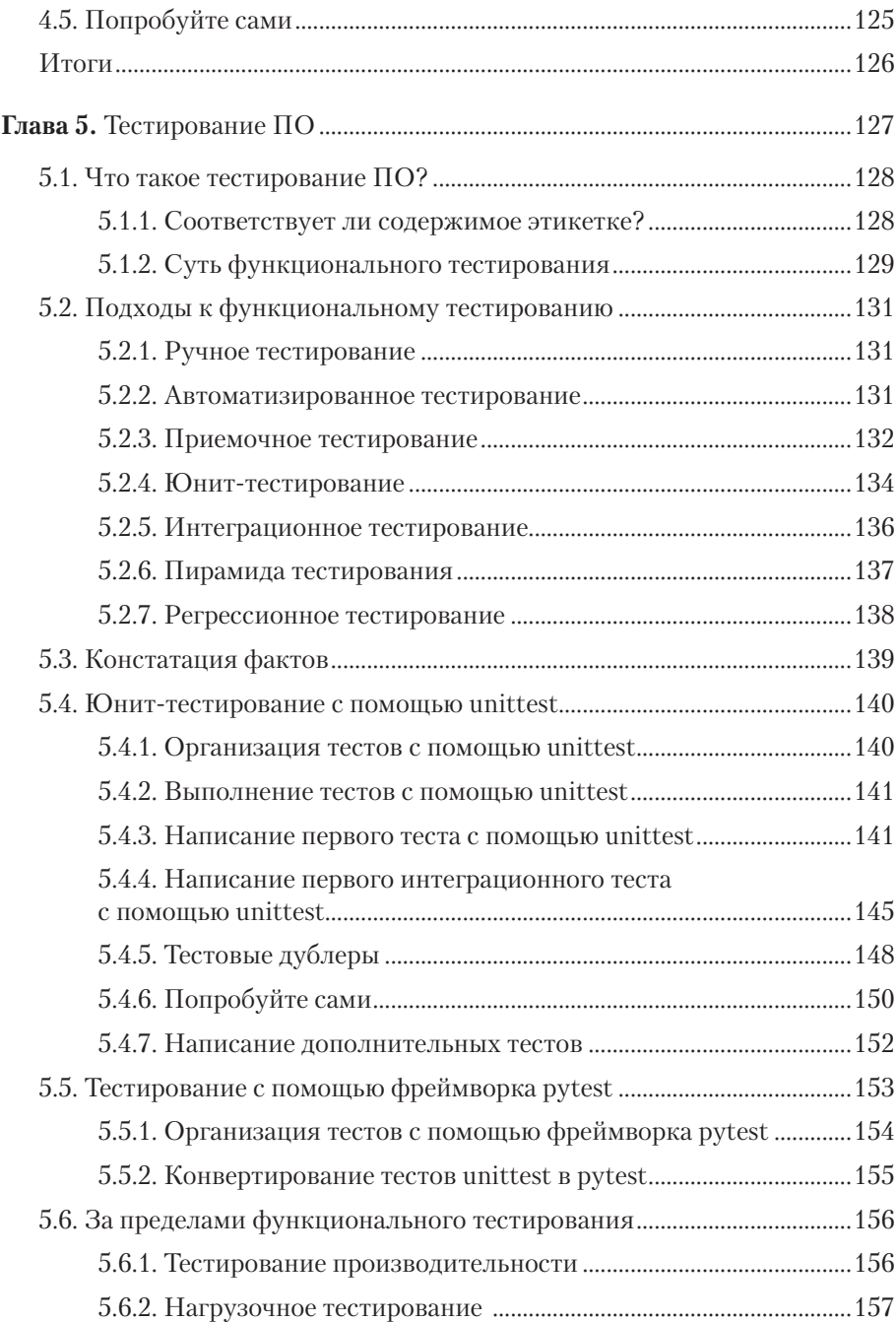

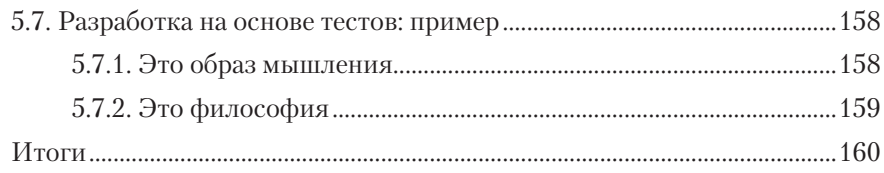

## **Часть III. Организация крупных систем**

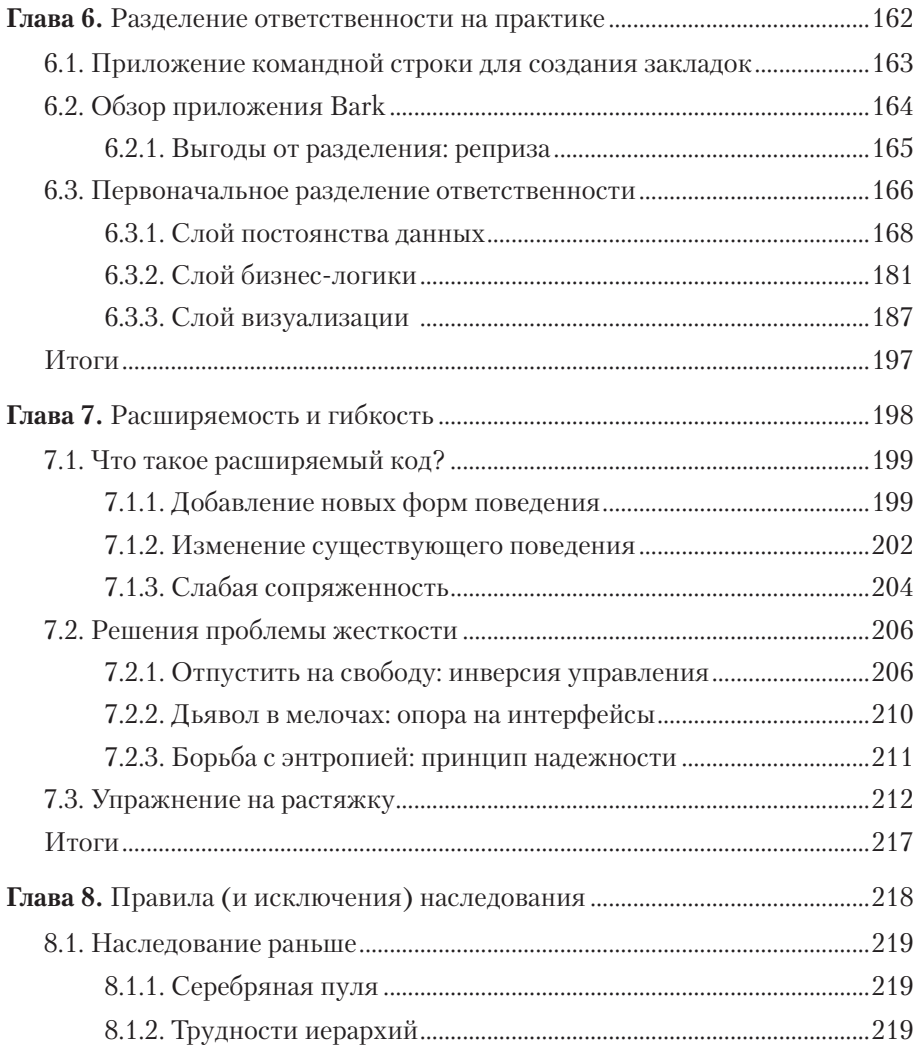

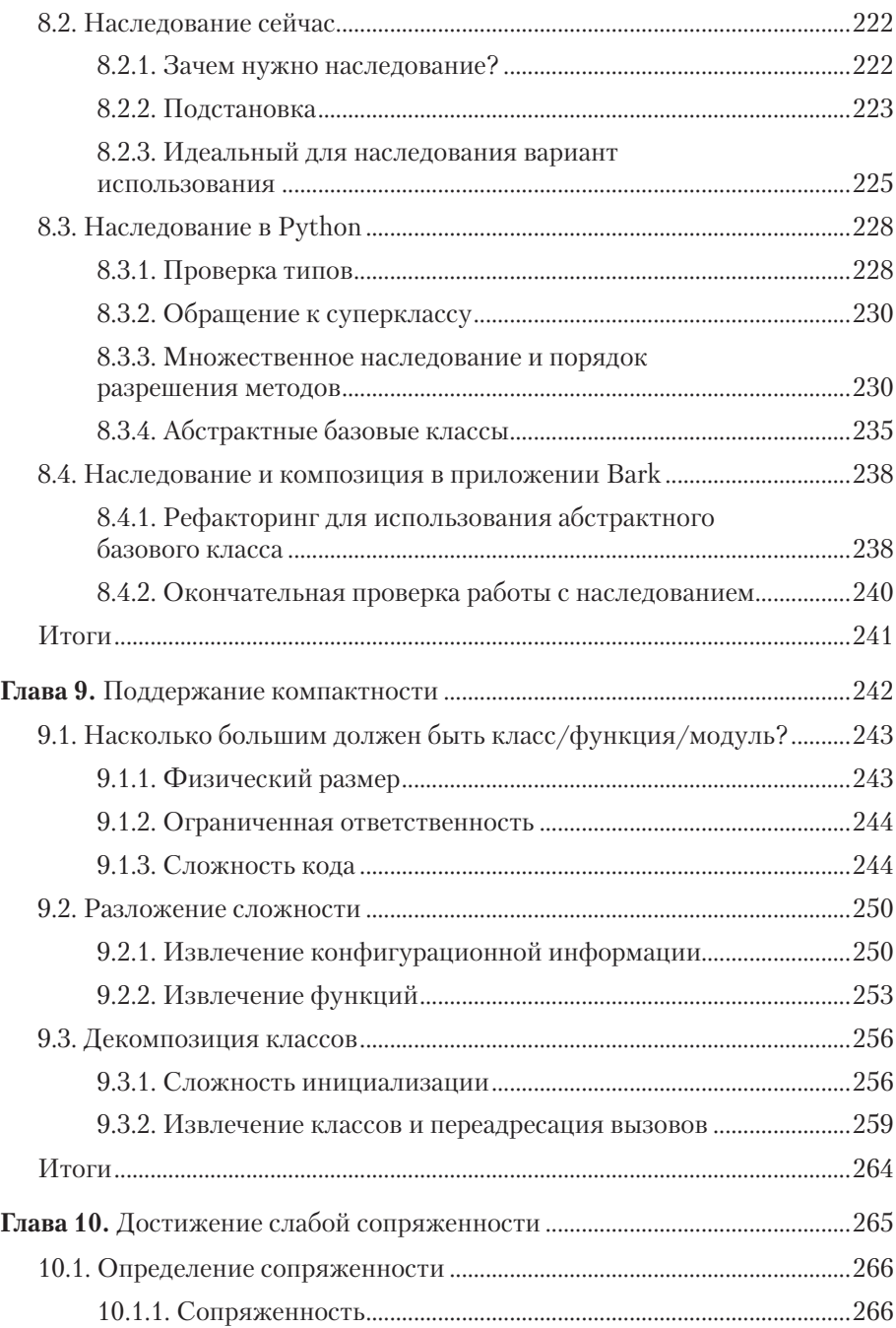

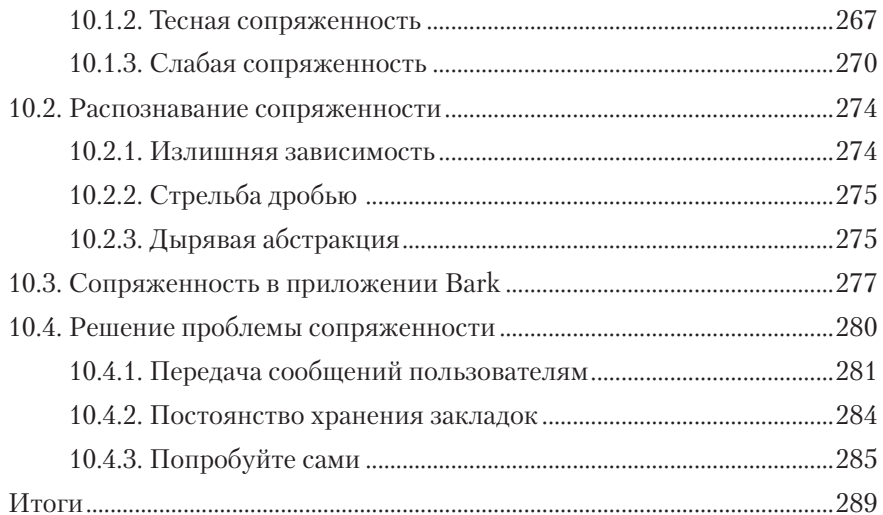

#### Часть IV. Что дальше?

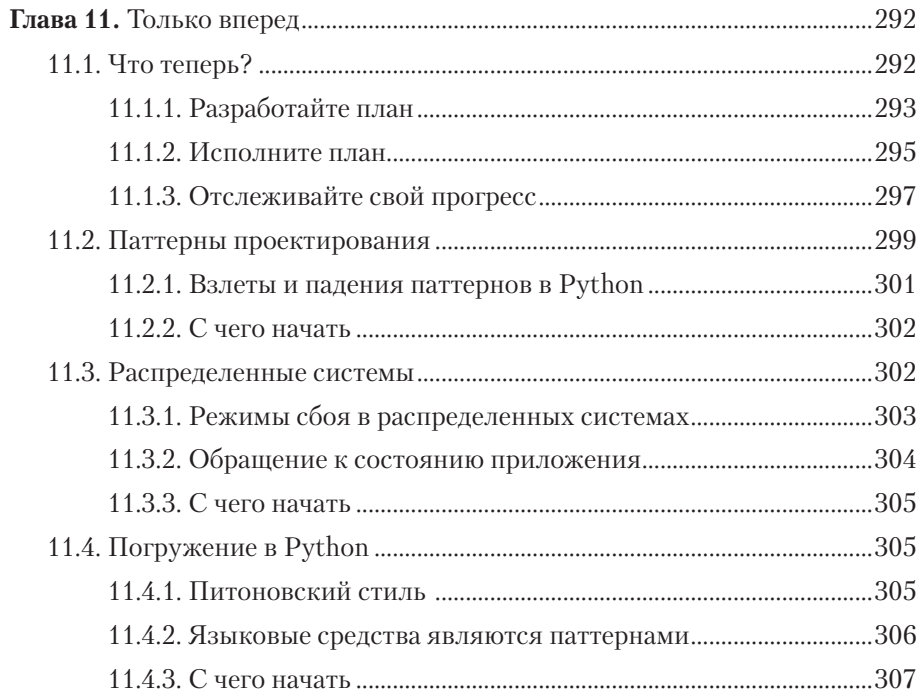

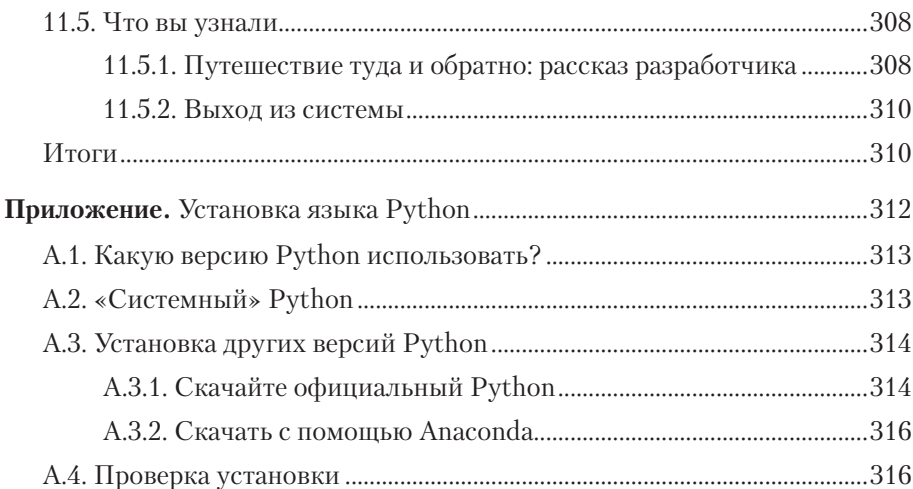